# **Nástroj pro tvorbu zpráv** LUCIA Cytogenetics

Podle našeho názoru si výsledky vaší práce zaslouží speciální zacházení - úhlednou sazbu, profesionální vzhled a bezpečné uložení. Přesně z toho důvodu přichází LUCIA Cytogenetics s nástrojem pro tvorbu zpráv jež je vlastně kombinací textového editoru, softwaru pro tvorbu prezentací a procesoru na zpracování tiskového výstupu.

# **Snadný k pochopení**

- Všechny nástroje a informace potřebné k vytvoření zprávy jsou k dispozici na jediné obrazovce.
- Textová pole, obrázky i grafické objekty se na stránku umisťují jednoduše tažením myší.
- Využíváte-li předdefinovanou šablonu, vytvoření zprávy je otázkou jediného kliknutí.
- Stejně tak jediným klikem zprávu pošlete na tiskárnu nebo vyexportujete do souboru PDF.

# **Jednoduchá editace**

- Prostředí a ovládání editoru zpráv je standardní, podobné běžným textovým editorům.
- Zprávy můžete prohlížet v libovolném zvětšení od silně zvětšených detailů po náhled několika stran současně.
- Nekonečná historie provedených kroků zajišťuje možnost vrácení se k původnímu stavu.
- Jednoduché formátování, vzájemné zarovnávání a rovnoměrné rozmisťování objektů.

# **Bohaté možnosti individualizace**

- Vložením jednoduchých grafických prvků vylepšíte vzhled Vašich zpráv.
- Samozřejmostí je možnost vkládání externích obrázků.
- Zjednodušené je vkládání systémových dat (datum, uživatelské jméno, atd.).
- Opakující se záhlaví a zápatí.
- Chytré zobrazování dat pacientů. Například v rámu pro obrázek karyogramu se tento zobrazí pouze pokud je k dispozici. V opačném případě se zobrazí obraz mitózy.
- Program podporuje tvorbu a čtení čárových kódů.

# **Bezpečná archivace**

Zprávy i šablony zpráv se mohou ukládat do zabezpečené databáze, která může být provázána s dalšími daty o pacientech. Bezpečnost je zajištěna hierarchií přístupových práv jednotlivých uživatelů.

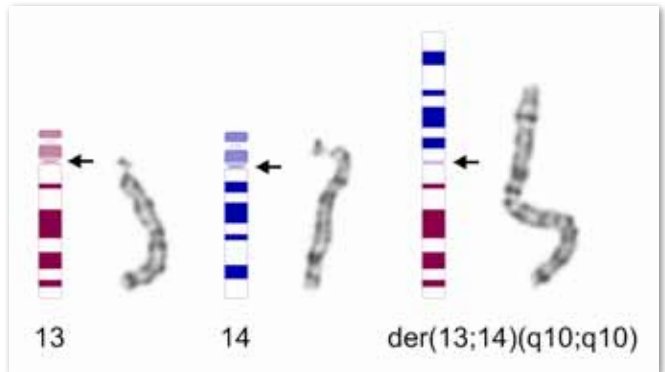

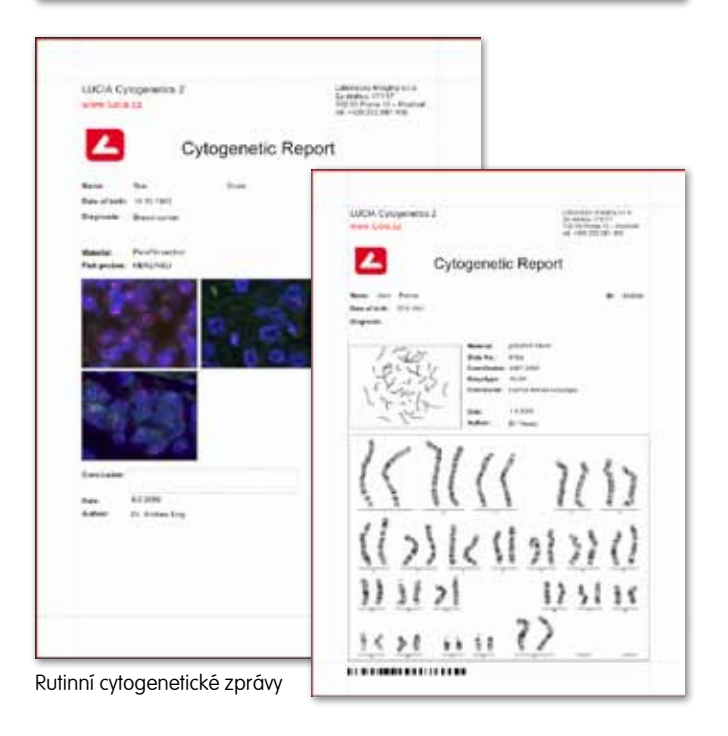

## Vícenásobná zpráva

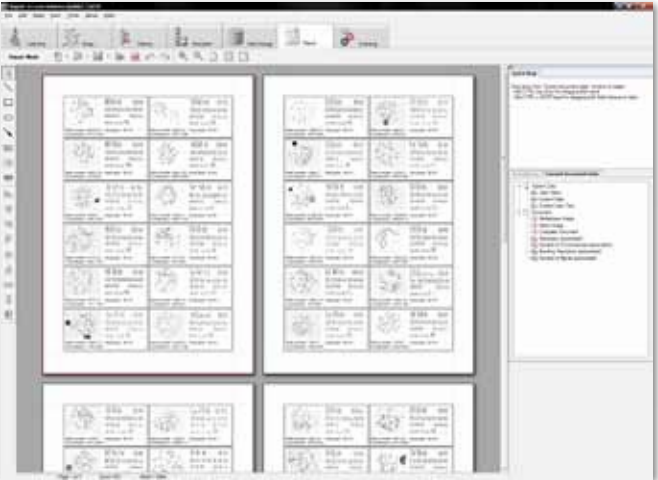

## www.lucia.cz

# **Využití šablon**

- Využítí databázového modulu LUCIA Cytogenetics rozšiřuje možnosti tvorby zpráv. Zprávy lze generovat pro jeden obraz, více obrazů, více pacientů anebo zprávy s výsledky automatického vyhledávání mitóz.
- Pomocí více různých šablon lze generovat odlišně strukturované zprávy z jedněch zdrojových dat.
- Vložením dynamických textových polí docílíte plynulého formátování výsledné zprávy. Tato textová pole se svojí velikostí přizpůsobují vloženému obsahu.
- Funkce kotvení umožní dále vylepšit formátování resp. výsledné umístění jednotlivých objektů. V kombinaci s textovými poli s dynamickou velikostí tak lze například dosáhnout dokonalého rozmístění polí "jméno" a "příjmění" pro různě dlouhá jména.
- Využití tzv. "bloků", tj. objektů určených k opakování sebe sama, má ohromný potenciál pro vytváření souhrnných zpráv. Blok vám dovolí vložit blíže nespecifikovaný počet textů či obrázků, které se opakují až do počtu určeného naplněním databáze.

Šablona zprávy

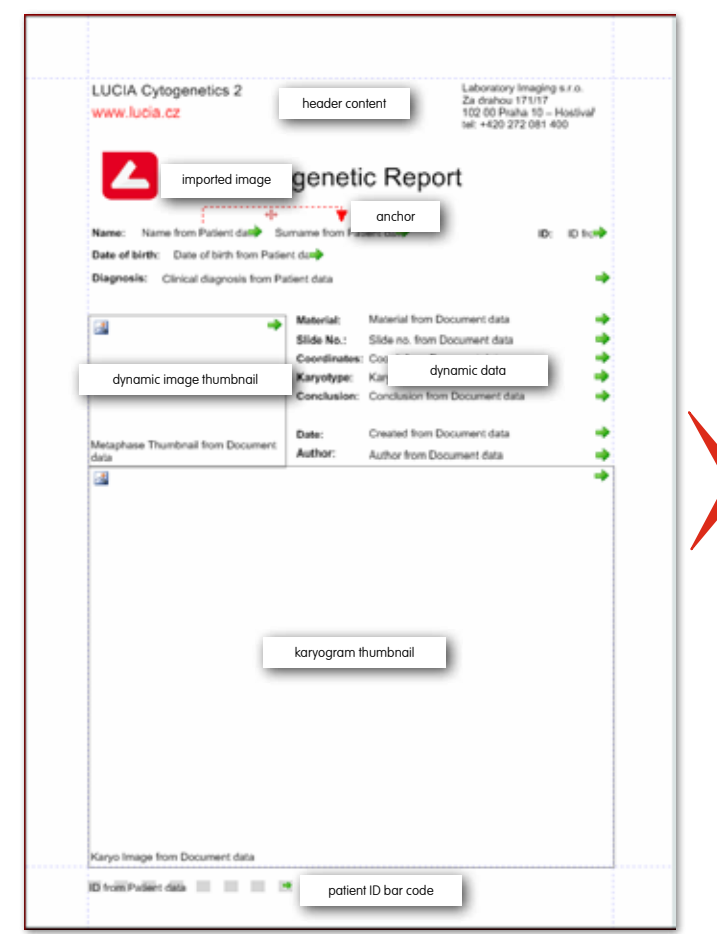

#### Zprávy vytvořené pomocí "bloků"

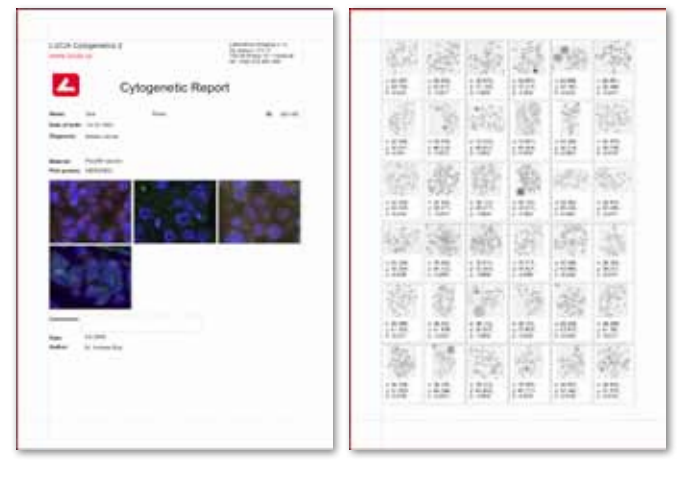

### Hotová zpráva

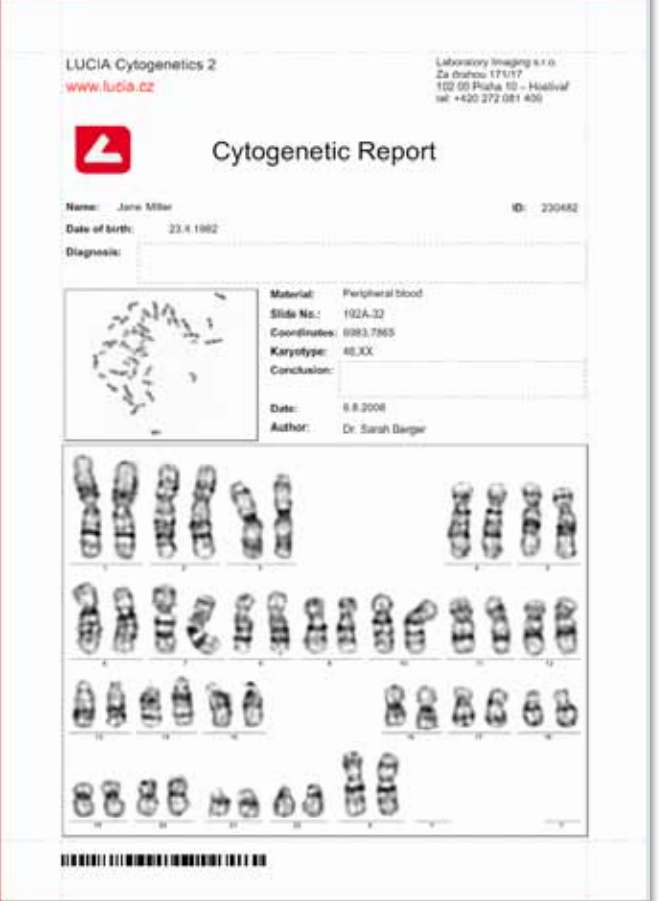

## **O blocích**

- Blok může stejně jako stránka obsahovat záhlaví a zápatí. Toho s výhodou využijete při tvorbě tabulek.
- Počet opakování bloku je určen přiřazením tzv. "hlavního zdroje dat".
- Bloky mohou být vnořovány do sebe.
- Bloky používají inteligentní způsob zalamování stran.
- Pro tvorbu obrazových galerií je u bloků volba opakování v horizontálním směru.

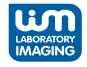